# **Załącznik nr 1a do SIWZ – Szczegółowy opis przedmiotu zamówienia**

# **1. Zestawy komputerowe dla beneficjentów ostatecznych**

W zakres zamówienia wchodzi dostawa, montaż, instalacja i konfiguracja wolnego od wad, fabrycznie nowego sprzętu komputerowego oraz oprogramowania we wskazanych przez Zamawiającego 90 lokalizacjach - miejscach zamieszkania Beneficjentów Ostatecznych projektu na terenie Miasta Maków Mazowiecki.

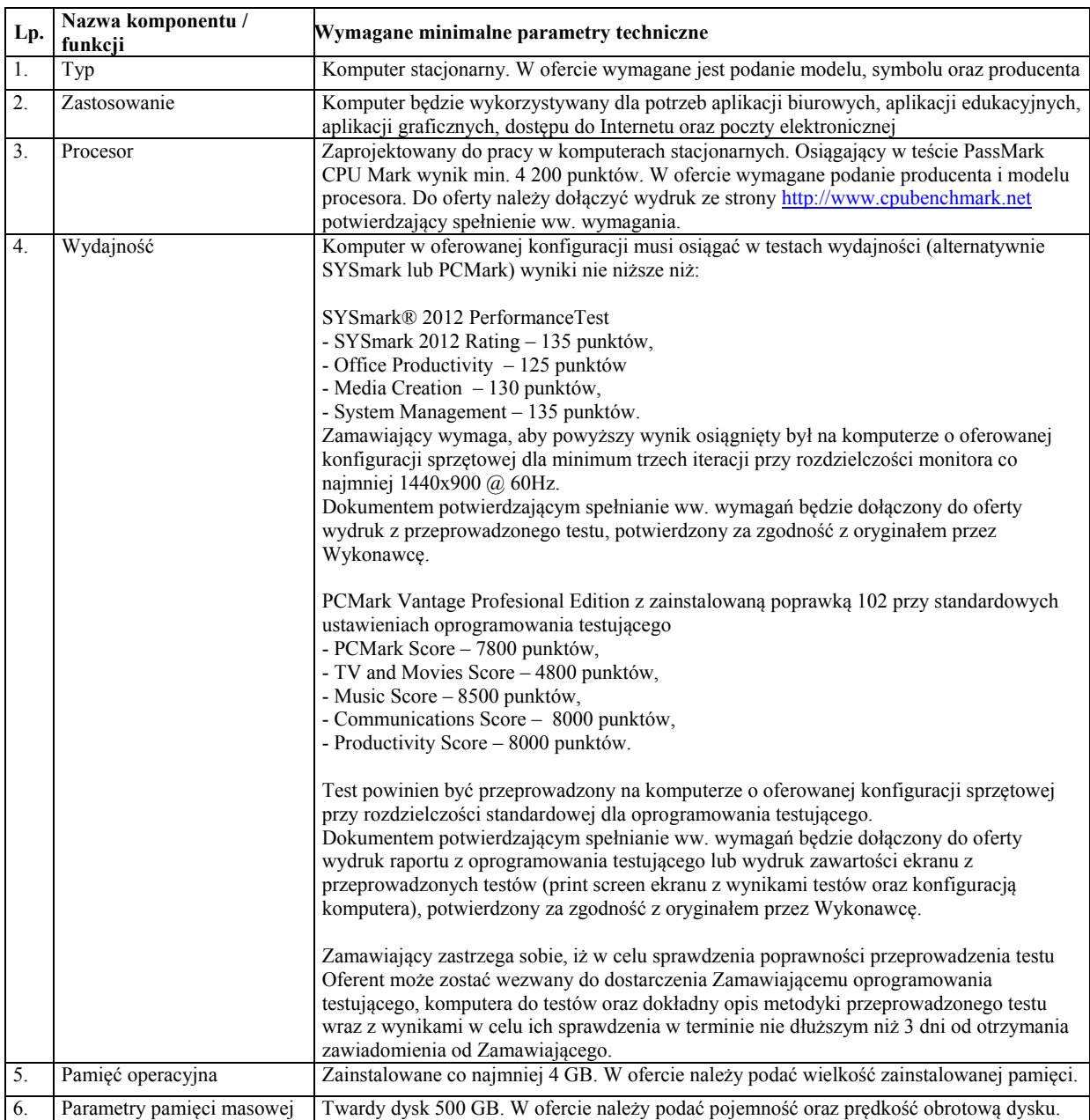

#### **1.1. Jednostka centralna (90 szt.)**

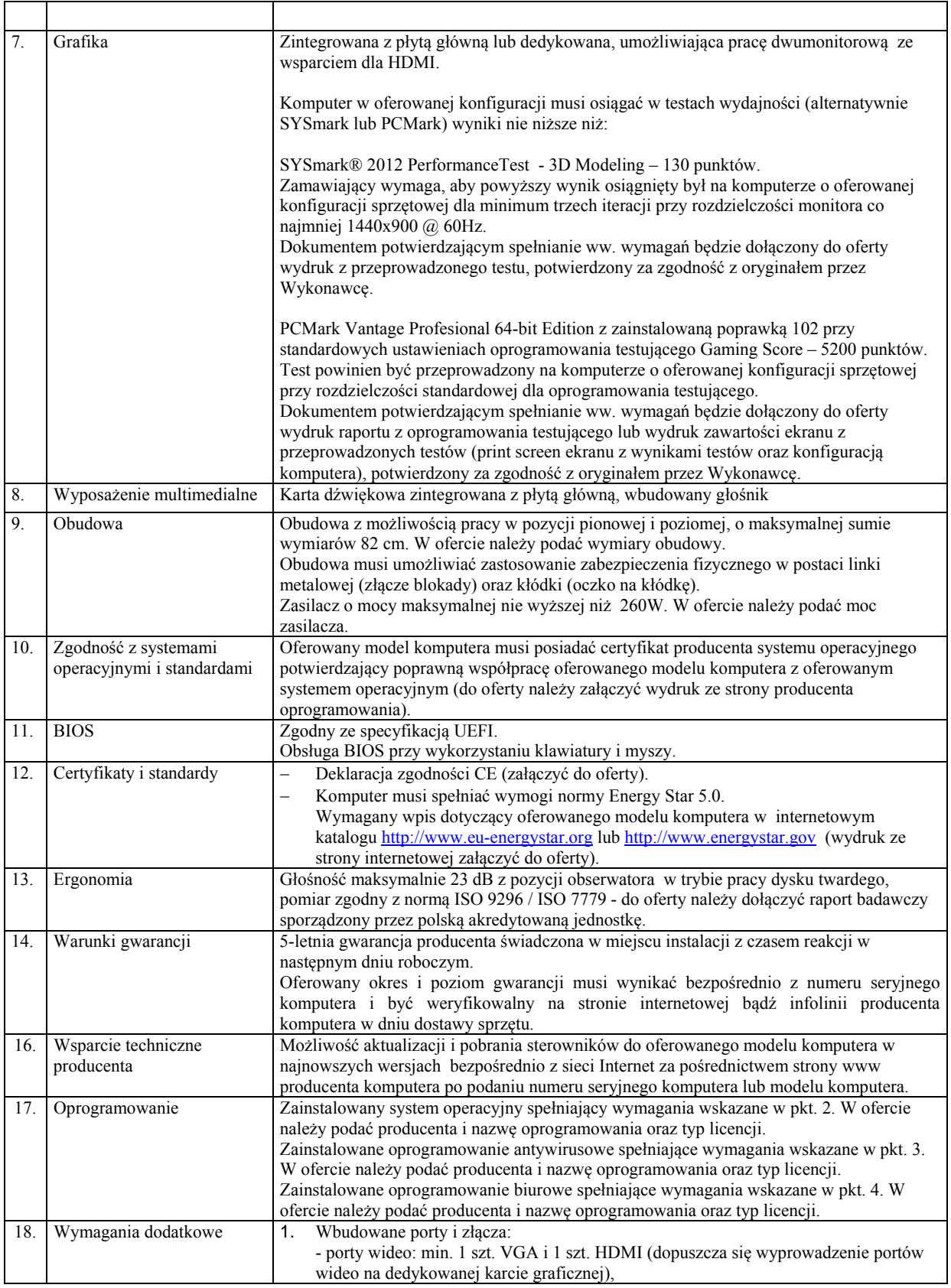

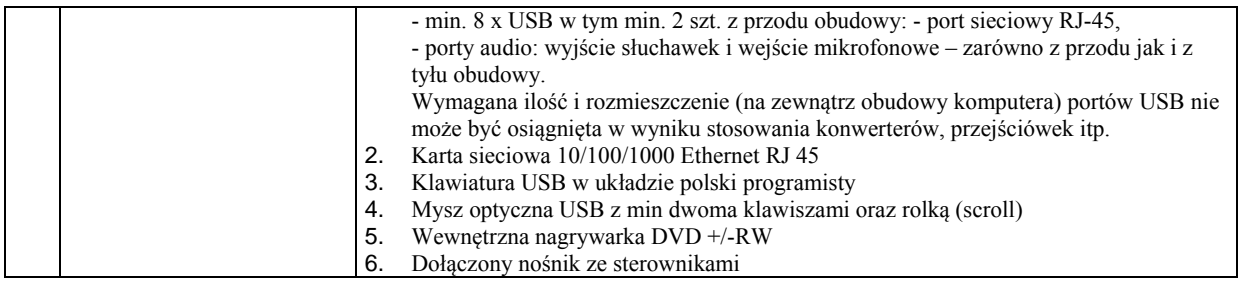

#### **1.2. Monitor (89 szt.)**

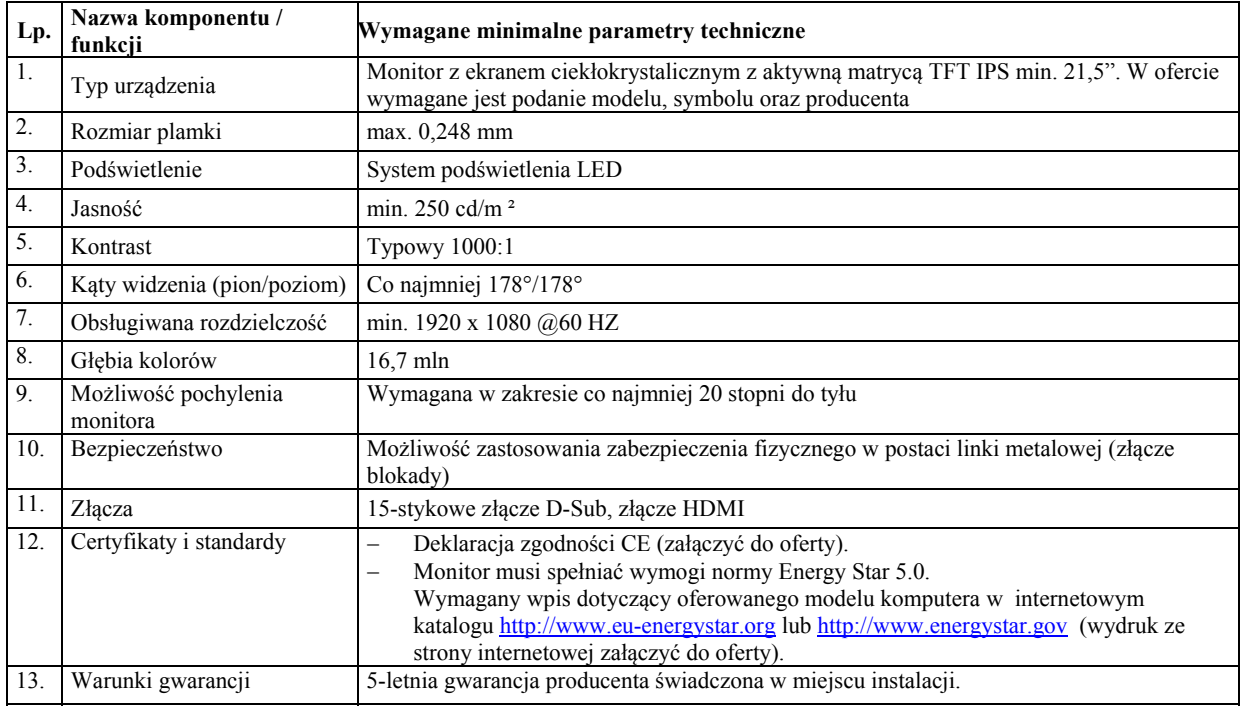

## **2. System operacyjny dla beneficjentów ostatecznych (90 szt.)**

Licencje bezterminowe na system operacyjny w polskiej wersji językowej, uprawniające do użytkowania najnowszej dostępnej w dniu składania oferty wersji systemu operacyjnego danego producenta. Licencje muszą umożliwiać użytkowanie systemu na komputerach użyczonych beneficjentom projektu. System operacyjny zainstalowany na dostarczanych w ramach zamówienia komputerach musi spełniać następujące wymagania, poprzez wbudowane mechanizmy, bez użycia dodatkowych aplikacji:

- 1. możliwość dokonywania aktualizacji i poprawek systemu przez Internet z możliwością wyboru instalowanych poprawek;
- 2. możliwość dokonywania uaktualnień sterowników urządzeń przez Internet witrynę producenta systemu;
- 3. darmowe aktualizacje w ramach wersji systemu operacyjnego przez Internet (niezbędne aktualizacje, poprawki, biuletyny bezpieczeństwa muszą być dostarczane bez dodatkowych opłat);
- 4. internetowa aktualizacja zapewniona w języku polskim;
- 5. wbudowana zapora internetowa (firewall) dla ochrony połączeń internetowych; zintegrowana z systemem
- 6. konsola do zarządzania ustawieniami zapory i regułami IP v4 i v6;
- 7. zlokalizowane w języku polskim, co najmniej następujące elementy: menu, odtwarzacz multimediów, pomoc, komunikaty systemowe;
- 8. wsparcie dla większości powszechnie używanych urządzeń peryferyjnych (drukarek, urządzeń sieciowych, standardów USB, Plug &Play, Wi-Fi);
- 9. funkcjonalność automatycznej zmiany domyślnej drukarki w zależności od sieci, do której podłączony jest komputer;
- 10. interfejs użytkownika działający w trybie graficznym z elementami 3D, zintegrowana z interfejsem użytkownika interaktywna część pulpitu służącą do uruchamiania aplikacji, które użytkownik może dowolnie wymieniać i pobrać ze strony producenta;
- 11. możliwość zdalnej automatycznej instalacji, konfiguracji, administrowania oraz aktualizowania systemu;
- 12. zabezpieczony hasłem hierarchiczny dostęp do systemu, konta i profile użytkowników zarządzane zdalnie;
- 13. praca systemu w trybie ochrony kont użytkowników;
- 14. zintegrowany z systemem moduł wyszukiwania informacji (plików różnego typu) dostępny z kilku poziomów: poziom menu, poziom otwartego okna systemu operacyjnego; system wyszukiwania oparty na konfigurowalnym przez użytkownika module indeksacji zasobów lokalnych;
- 15. zintegrowane z systemem operacyjnym narzędzia zwalczające złośliwe oprogramowanie; aktualizacje dostępne u producenta nieodpłatnie bez ograniczeń czasowych;
- 16. funkcjonalność rozpoznawania mowy, pozwalającą na sterowanie komputerem głosowo, wraz z modułem "uczenia się" głosu użytkownika;
- 17. zintegrowany z systemem operacyjnym moduł synchronizacji komputera z urządzeniami zewnętrznymi;
- 18. wbudowany system pomocy w języku polskim;
- 19. możliwość przystosowania stanowiska dla osób niepełnosprawnych (np. słabowidzących);
- 20. możliwość zarządzania stacją roboczą poprzez polityki przez politykę rozumiemy zestaw reguł definiujących lub ograniczających funkcjonalność systemu lub aplikacji;
- 21. wdrażanie IPSEC oparte na politykach wdrażanie IPSEC oparte na zestawach reguł definiujących ustawienia zarządzanych w sposób centralny;
- 22. automatyczne występowanie i używanie (wystawianie) certyfikatów PKI X.509;
- 23. rozbudowane polityki bezpieczeństwa polityki dla systemu operacyjnego i dla wskazanych aplikacji;
- 24. system musi posiadać narzędzia służące do administracji, do wykonywania kopii zapasowych polityk i ich odtwarzania oraz generowania raportów z ustawień polityk;
- 25. wsparcie dla Sun Java i .NET Framework 1.1 i 2.0 i 3.0 możliwość uruchomienia aplikacji działających we wskazanych środowiskach;
- 26. wsparcie dla JScript i VBScript możliwość uruchamiania interpretera poleceń;
- 27. zdalna pomoc i współdzielenie aplikacji możliwość zdalnego przejęcia sesji zalogowanego użytkownika celem rozwiązania problemu z komputerem;
- 28. rozwiązanie służące do automatycznego zbudowania obrazu systemu wraz z aplikacjami (obraz systemu służyć ma do automatycznego upowszechnienia systemu operacyjnego inicjowanego i wykonywanego w całości poprzez sieć komputerową);
- 29. rozwiązanie ma umożliwiające wdrożenie nowego obrazu poprzez zdalną instalację;
- 30. graficzne środowisko instalacji i konfiguracji;
- 31. transakcyjny system plików pozwalający na stosowanie przydziałów (ang. quota) na dysku dla użytkowników oraz zapewniający większą niezawodność i pozwalający tworzyć kopie zapasowe;
- 32. zarządzanie kontami użytkowników sieci oraz urządzeniami sieciowymi tj. drukarki, modemy, woluminy dyskowe, usługi katalogowe udostępnianie modemu;
- 33. oprogramowanie dla tworzenia kopii zapasowych (Backup); automatyczne wykonywanie kopii plików z możliwością automatycznego przywrócenia wersji wcześniejszej;
- 34. możliwość przywracania plików systemowych;
- 35. system operacyjny musi posiadać funkcjonalność pozwalającą na identyfikację sieci komputerowych, do których jest podłączony, zapamiętywanie ustawień i przypisywanie do min. 3 kategorii bezpieczeństwa (z predefiniowanymi odpowiednio do kategorii ustawieniami zapory sieciowej, udostępniania plików itp.);
- 36. możliwość blokowania lub dopuszczania dowolnych urządzeń peryferyjnych za pomocą polityk grupowych (np. przy użyciu numerów identyfikacyjnych sprzętu).

#### **3. Oprogramowanie antywirusowe dla beneficjentów ostatecznych (90 szt.)**

- 1. Subskrypcja na minium 18 miesięcy od dnia podpisania ostatecznego protokołu odbioru. Licencje umożliwiające użytkowanie na komputerach użyczonych beneficjentom projektu oraz udostępnionych w w jednostkach podległych Miastu Maków Mazowiecki. W ofercie należy podać producenta i nazwę oprogramowania oraz typ licencji.
- 2. Pomoc techniczna dla programu powinna być świadczona w języku polskim przez polskiego dystrybutora lub producenta programu przez cały okres trwania umowy. Wsparcie powinno obejmować wsparcie online.
- 3. Przez okres minimum 18 miesięcy zamawiający będzie miał dostęp do bezpłatnej aktualizacji do najnowszej wersji programu oraz baz sygnatur wirusów.
- 4. Pełne wsparcie dla systemów 64 bitowych.
- 5. Interfejs programu dostępny w wersji polskiej.
- 6. Pomoc dostępna z poziomu programu w wersji polskiej.
- 7. Ochrona wyposażona w bazę danych o wszelkich wariantach szkodliwych obiektów (wirusach, robakach, trojanach, exploitach itp.) posiadająca mechanizmy heurystyczne
- 8. Wykrywanie i usuwanie niebezpiecznych aplikacji typu adware, spyware, dialer, phishing, backdoor oraz narzędzi hackerskich.
- 9. Rezydentny skaner wszystkich otwieranych, zapisywanych i uruchamianych plików.
- 10. Możliwość skanowania wybranych plików, katalogów, dysków w tym dysków przenośnych i sieciowych.
- 11. Możliwość skanowania skompresowanych i spakowanych plików i katalogów.
- 12. Możliwość wyłączenia ze skanowania określonych katalogów, plików i plików z określonymi rozszerzeniami.
- 13. Możliwość definiowania wielu różnych zadań skanowania (np. co godzinę, po włączeniu komputera, przy zalogowaniu), każde zadanie może być uruchamiane z różnymi ustawieniami (priorytet, wybrane obiekty do skanowania, czynności po wykryciu zagrożenia).
- 14. Funkcja szybkiego skanowania pozwalająca na skanowanie istotnych funkcji systemu bez konieczności skanowania całego dysku.
- 15. Skanowanie i oczyszczanie poczty przychodzącej POP3 w czasie rzeczywistym, bez konieczności zmian w konfiguracji klienta pocztowego oraz niezależnie od zainstalowanego na stacji roboczej klienta pocztowego.
- 16. Możliwość określania różnych numerów portów POP3 na których ma odbywać się skanowanie poczty przychodzącej.
- 17. Skanowanie ruchu HTTP na stacji roboczej.
- 18. Możliwość zdefiniowania różnych portów HTTP na których ma odbywać się skanowanie.
- 19. Integracja skanera HTTP z dowolną przeglądarką internetową, bez konieczności zmiany jej konfiguracji.
- 20. Skaner ma mieć możliwość skanowania z wykorzystaniem algorytmów heurystycznych na kilku poziomach
- 21. Wysyłanie nowych zagrożeń powinno być możliwe z serwera zdalnego zarządzania oraz z każdej lokalnej stacji roboczej na której zainstalowany jest program antywirusowy.
- 22. Możliwość ręcznego wysłania próbki nowego zagrożenia (podejrzanych plików) wraz z komentarzem oraz adresem email użytkownika, na który producent może wysłać dodatkowe pytania dotyczące wykrytego zagrożenia.
- 23. W przypadku wykrycia zagrożenia ma istnieć możliwość wysłania przez program powiadomienia na wybrane adresy email użytkownika.
- 24. Program powinien posiadać możliwość kontroli zainstalowanych aktualizacji systemu operacyjnego i w przypadku wykrycia braku wymaganych aktualizacji powinien poinformować o tym użytkownika wraz z listą brakujących aktualizacji.
- 25. Program powinien mieć możliwość definiowania aktualizacji systemowych o których braku będzie informował użytkownika, w tym przynajmniej aktualizacje krytyczne, ważne, zwykłe. Powinna istnieć w programie możliwość dezaktywacji tego mechanizmu.
- 26. System antywirusowy powinien umożliwiać użytkownikowi przygotowanie płyty CD/DVD lub pamięci USB, z której będzie możliwe uruchomienie komputera w przypadku infekcji.
- 27. Program powinien być wyposażony w moduł zapory sieciowej (personal firewall).
- 28. Moduł zapory sieciowej powinien kontrolować cały ruch przychodzący i wychodzący.
- 29. Powinna istnieć możliwość całkowitego wyłączenie modułu zapory sieciowej.
- 30. Dezaktywacja powinna być możliwa przynajmniej na dwa sposoby : na stałe i do ponownego uruchomienia komputera.
- 31. Zapory sieciowa programu powinna obsługiwać protokół IPv6.
- 32. Moduł zapory sieciowej powinien mieć możliwość wyboru trybu pracy, w tym przynajmniej: automatycznym, automatycznego uczenia się, ręcznym, opartym na regułach użytkownika.
- 33. Moduł zapory sieciowej powinien umożliwiać ręczne dodawanie reguł i wyjątków.
- 34. Podczas tworzenia reguł zapory sieciowej powinna być możliwość określania przynajmniej : kierunku ruchu, portu i/lub zakresu portów, adresu komputera zdalnego.
- 35. W trakcie tworzenia reguł zapory sieciowej powinna być możliwość wyboru przynajmniej dwóch akcji: zezwól, zablokuj.
- 36. Program antywirusowy wyposażony powinien być w możliwość zabezpieczenia zmian konfiguracji hasłem.
- 37. Program powinien być wyposażony w automatyczną, przyrostową aktualizację baz wirusów i innych zagrożeń. Aktualizacja powinna być dostępna z Internetu, lokalnego zasobu sieciowego, nośnika CD, DVD, USB, lokalnego repozytorium.
- 38. Możliwość zarządzania oprogramowaniem antywirusowym na stacjach roboczych z centralnej konsoli.

# **4. Oprogramowanie biurowe dla beneficjentów ostatecznych (90 szt.)**

- 1. Pakiet musi zawierać: edytor tekstów, arkusz kalkulacyjny, narzędzie do przygotowywania i prowadzenia prezentacji, oprogramowanie bazodanowe, narzędzie do zarządzania informacją prywatą (pocztą elektroniczną, kalendarzem, kontaktami i zadaniami).
- 2. Wymagania odnośnie interfejsu użytkownika: pełna polska wersja językowa interfejsu użytkownika, prostota i intuicyjność obsługi, pozwalająca na pracę osobom nieposiadającym umiejętności technicznych. Edytor tekstów musi umożliwiać: edycję i formatowanie tekstu w języku polskim wraz z obsługą języka polskiego w zakresie sprawdzania pisowni i poprawności gramatycznej oraz funkcjonalnością słownika wyrazów bliskoznacznych i autokorekty, wstawianie oraz formatowanie tabel, wstawianie oraz formatowanie obiektów graficznych, wstawianie wykresów i tabel z arkusza kalkulacyjnego, automatyczne numerowanie rozdziałów, punktów, akapitów, tabel i rysunków, automatyczne tworzenie spisów treści, formatowanie nagłówków i stopek stron, sprawdzanie pisowni w języku polskim, śledzenie zmian wprowadzonych przez użytkowników, nagrywanie, tworzenie i edycję makr automatyzujących wykonywanie czynności, określenie układu strony (pionowa/pozioma), wydruk dokumentów, zabezpieczenie dokumentów hasłem przed odczytem oraz przed wprowadzaniem modyfikacji. Możliwość automatycznego przesyłania zaznaczonego tekstu do Google Translate z możliwością zaznaczenia języka tekstu źródłowego i języka docelowego.
- 3. Arkusz kalkulacyjny musi umożliwiać: tworzenie raportów tabelarycznych, tworzenie wykresów liniowych (wraz z linią trendu), słupkowych, kołowych, tworzenie arkuszy kalkulacyjnych zawierających teksty, dane liczbowe oraz formuły przeprowadzające operacje matematyczne, logiczne, tekstowe, statystyczne oraz operacje na danych finansowych i na miarach czasu, wyszukiwanie i zamianę danych, wykonywanie analiz danych przy użyciu formatowania warunkowego, nazywanie komórek arkusza i odwoływanie się w formułach po takiej nazwie, nagrywanie, tworzenie i edycję makr automatyzujących wykonywanie czynności, formatowanie czasu, daty i wartości finansowych z polskim formatem, zapis wielu arkuszy kalkulacyjnych w jednym pliku, zabezpieczenie dokumentów hasłem przed odczytem oraz przed wprowadzaniem modyfikacji.
- 4. Narzędzie do przygotowywania i prowadzenia prezentacji musi umożliwiać przygotowywanie prezentacji multimedialnych, które będą: prezentowanie przy użyciu projektora multimedialnego, zapisanie jako prezentacja tylko do odczytu, opatrywanie slajdów notatkami dla prezentera, umieszczanie i formatowanie tekstów, obiektów graficznych, tabel, nagrań dźwiękowych i wideo, umieszczanie tabel i wykresów pochodzących z arkusza kalkulacyjnego.
- 5. Narzędzie do zarządzania informacją prywatną (poczta elektroniczna i kalendarz) musi umożliwiać: pobieranie i wysyłanie poczty elektronicznej z/do serwera pocztowego, filtrowanie niechcianej poczty elektronicznej (SPAM) oraz tworzenie katalogów, pozwalających przechowywać pocztę elektroniczną, tworzenie reguł przenoszących automatycznie nową pocztę elektroniczną do określonych katalogów bazując na słowach zawartych w tytule, adresie nadawcy i odbiorcy, zarządzanie kalendarzem.
- 6. Należy dostarczyć przynajmniej jeden oryginalny nośnik.
- 7. Wsparcie techniczne świadczone przez Internet (www, email) przez producenta oprogramowania przez minimum okres jednego roku.
- 8. Wymagany dostęp do nowych wersji oprogramowania przez okres minimum jednego roku.
- 9. Nie dopuszcza się możliwości pobierania dodatkowych opłat od użytkowników i programów zawierających reklamy.
- 10. Licencja na pakiet biurowy musi umożliwiać wielokrotne użyczenie oprogramowania beneficjentom projektu.

# **5. Zestaw (sprzęt i oprogramowanie) umożliwiający obsługę komputera przez osobe niewidoma (1 szt.)**

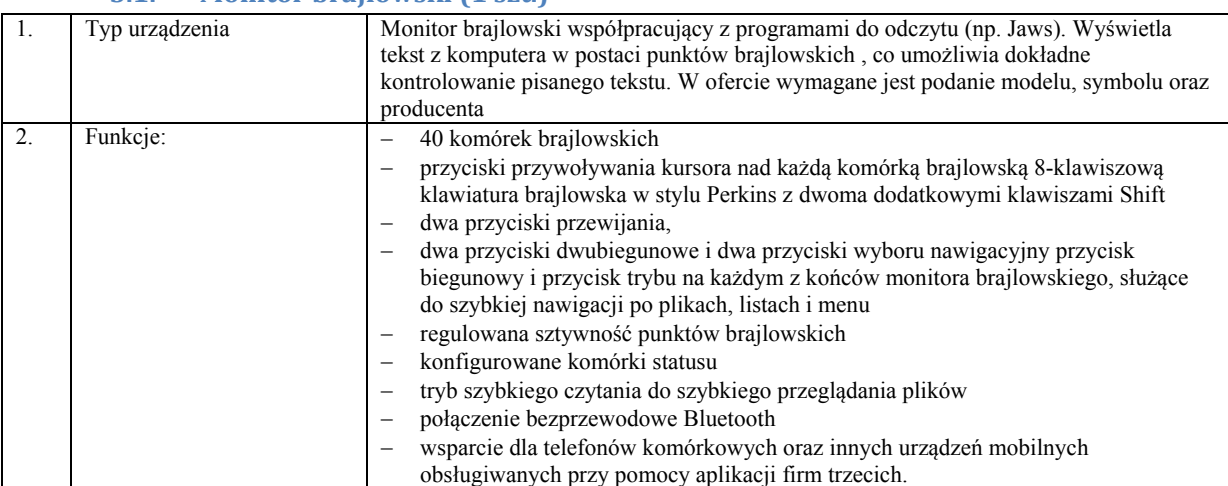

#### **5.1. Monitor brajlowski (1 szt.)**

# **5.2. Oprogramowanie udźwiękawiające i ubrajlawiające system operacyjny dla osoby niewidomej (1 szt.)**

Licencja bezterminowa na oprogramowanie udźwiękawiające i ubrajlawiające system operacyjny w oferowany w niniejszym postępowaniu ( pkt. 2). W ofercie wymagane jest podanie nazwy oraz producenta oprogramowania. - musi w pełni dostosowywać komputera PC do obsługi bezwzrokowej,

- współpraca z syntezatorami mowy
- umożliwia bezproblemowe korzystanie z Internetu
- obsługuje większość popularnych programów biurowych
- umożliwia dostosowanie interfejsu do indywidualnych potrzeb,
- zapewnia zarządzanie słownikiem umożliwiającym dostosowanie wymowy poszczególnych wyrazów lub zdań.

#### **5.3. Oprogramowanie OCR (1 szt.)**

Aplikacja umożliwiająca przetworzenie zeskanowanych tekstów czarnodrukowych na postać edytowalną i możliwą do odczytu poprzez program udźwiękawiający system system operacyjny. W ofercie wymagane jest podanie nazwy oraz producenta oprogramowania.

#### **5.4. Klawiatura brajlowska (1 szt.)**

Klawiatura brajlowska podłączana do komputera za pomocą kabla USB, zastępująca tradycyjną klawiaturę komputerową. Litery i cyfry muszą być wprowadzane za pomocą ośmiopunktowego brajla komputerowego. Wszystkie inne klawisze klawiatury komputerowej (jak klawisze Shift lub klawisze funkcyjne albo klawisze numeryczne) muszą być wprowadzane w kombinacji z klawiszami pomocniczymi. W ofercie wymagane jest podanie modelu, symbolu oraz producenta.

#### **5.5. Elektroniczna maszyna brajlowska (1 szt.)**

Elektroniczna maszyna brajlowska, z funkcją komunikacji z komputerem. Musi posiadać wbudowany syntezator mowy pozwalający na czytanie zawartości pisanego tekstu. W ofercie wymagane jest podanie modelu, symbolu oraz producenta.

## **6. Zestawy komputerowe dla jednostek podległych zamawiającego**

W zakres zamówienia wchodzi dostawa, montaż, instalacja i konfiguracja wolnego od wad, fabrycznie nowego sprzętu komputerowego oraz oprogramowania we wskazanych przez Zamawiającego 4 jednostkach podległych Zamawiającego:

- a) Zespół Szkół nr 1 w Makowie Mazowieckim, ul. Sportowa 9, 06-200 Maków Mazowiecki 15 szt.,
- b) Zespół Szkół nr 2 w Makowie Mazowieckim, ul. Gen. Pułaskiego 15, 06-200 Maków Mazowiecki 15 szt.,
- c) Miejski Dom Kultury w Makowie Mazowieckim, ul. Moniuszki 2, 06-200 Maków Mazowiecki 5 szt.,
- d) Świetlica Socjoterapeutyczna przy Miejskim Ośrodku Pomocy Społecznej w Makowie Mazowieckim, ul. Kościelna 25a, 06-200 Maków Mazowiecki – 10 szt.

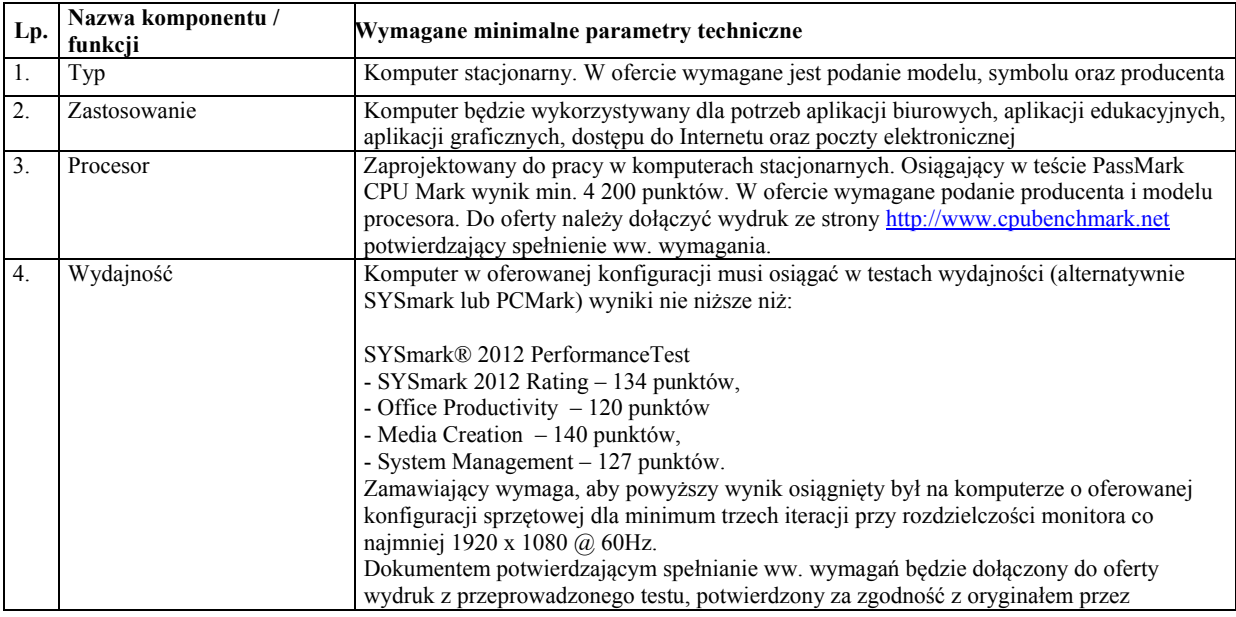

#### **6.1. Jednostka centralna (45 szt.)**

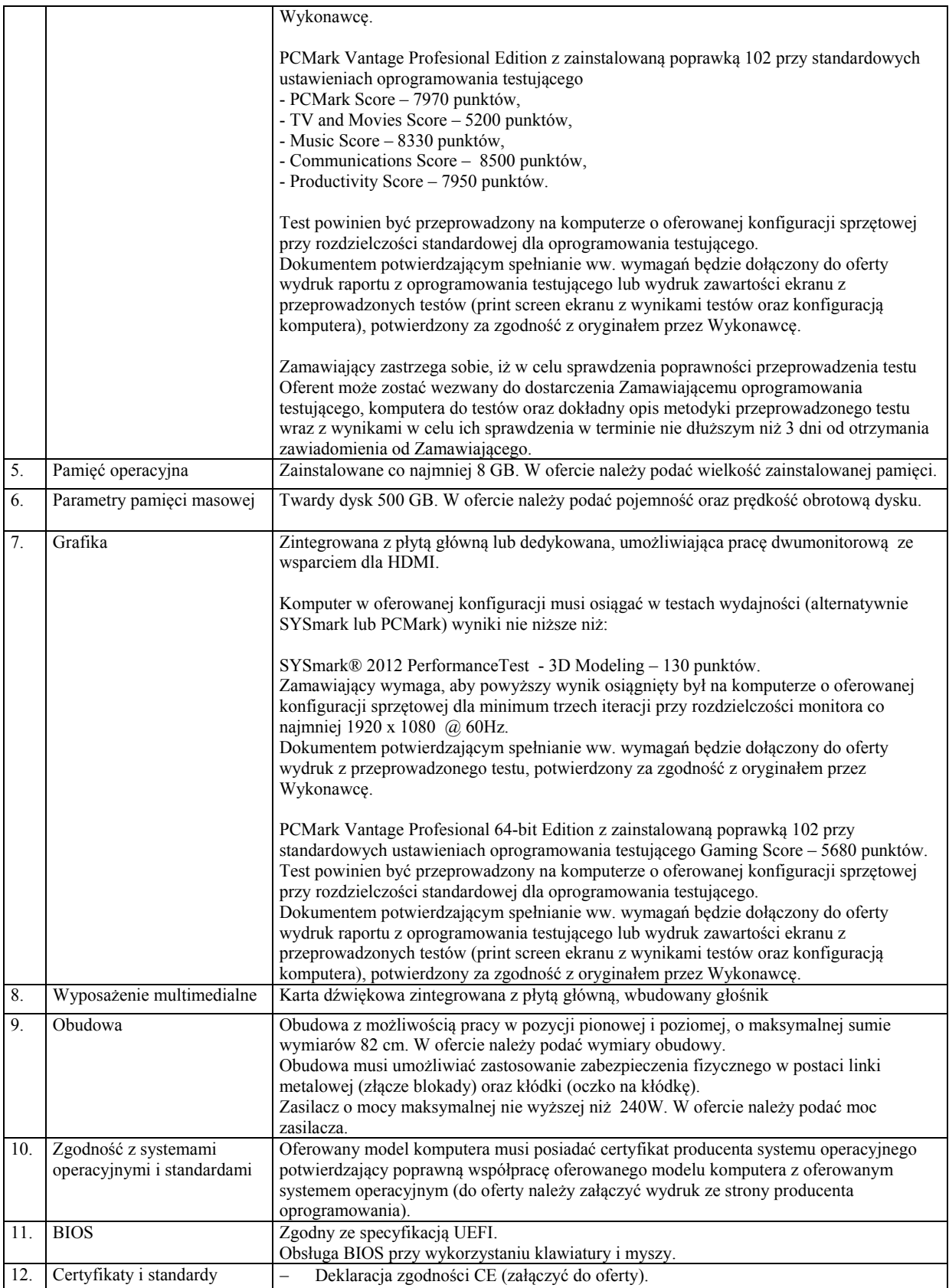

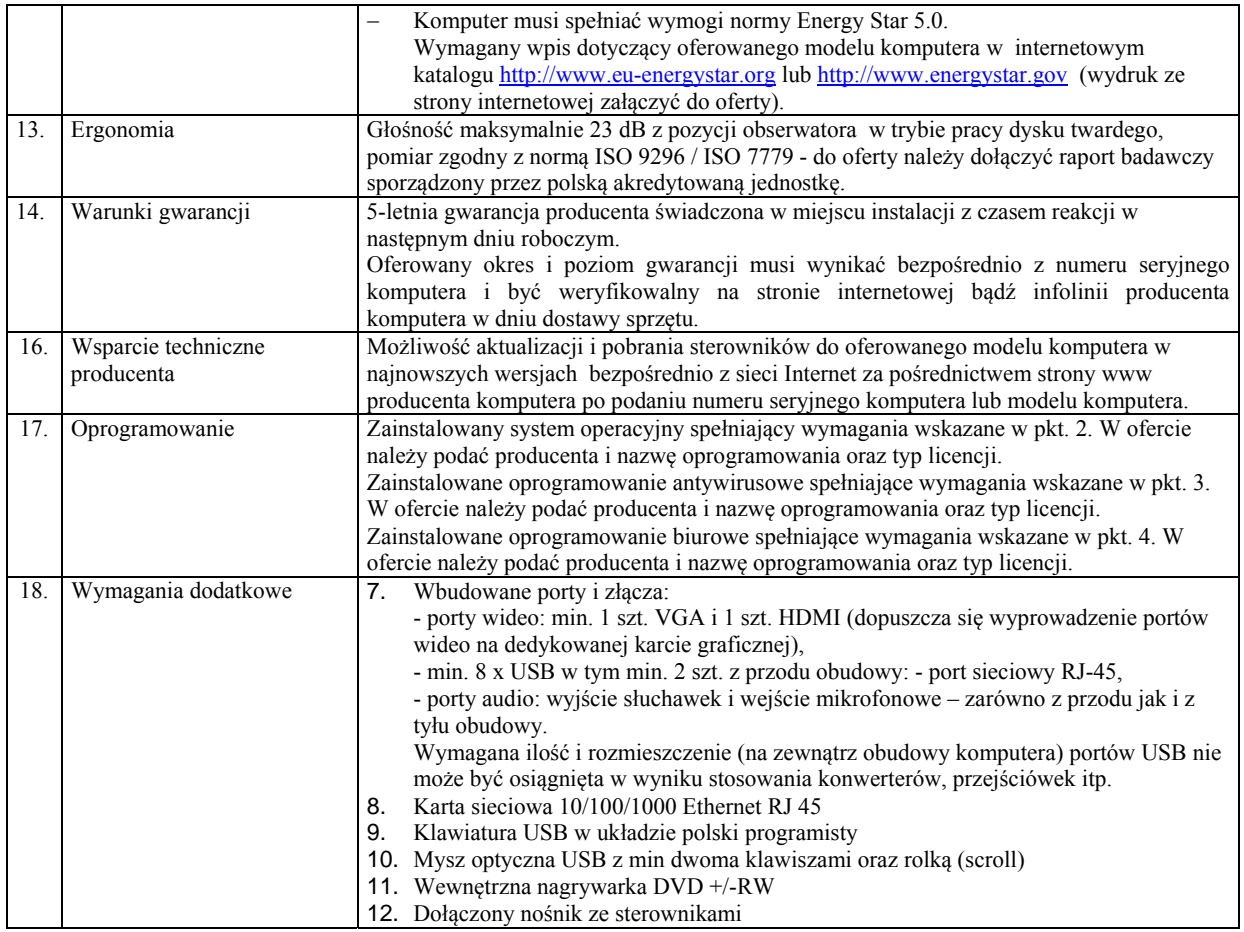

# **6.2. Monitor (45 szt.)**

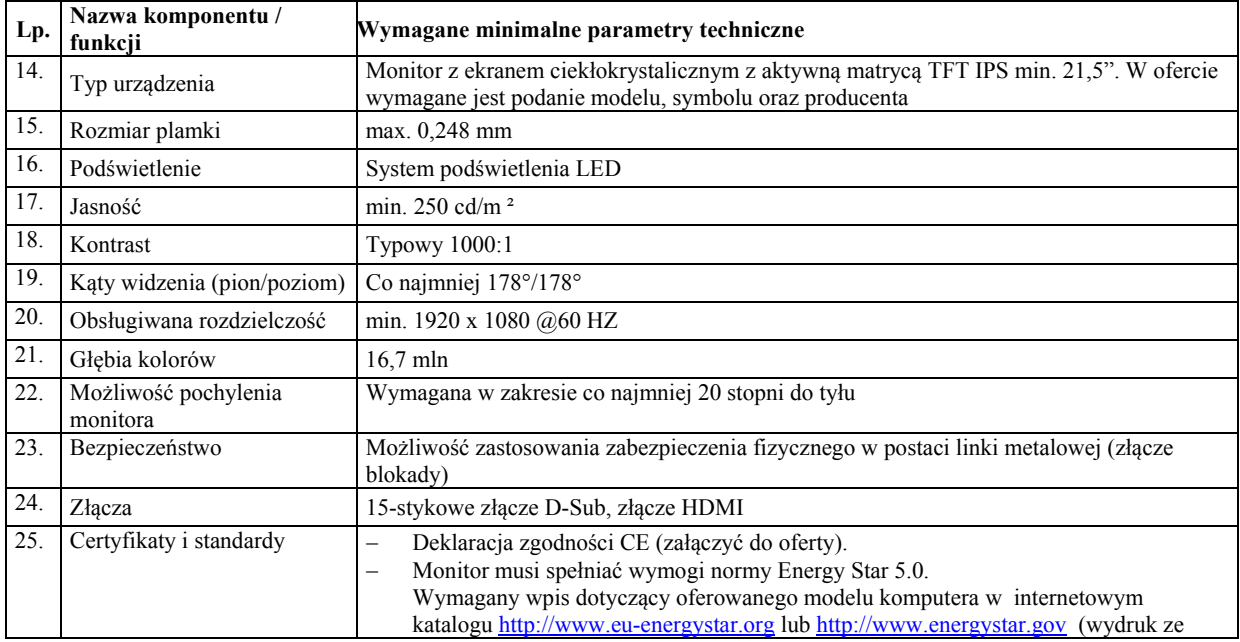

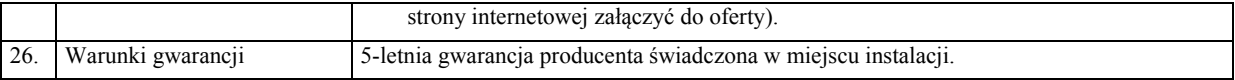

## **7. System operacyjny dla jednostek podległych zamawiającego – 45 szt.)**

Licencje bezterminowe na system operacyjny w polskiej wersji językowej, uprawniające do użytkowania najnowszej dostępnej w dniu składania oferty wersji systemu operacyjnego danego producenta.

Licencje muszą umożliwiać użytkowanie systemu na komputerach udostępnionych mieszkańcom gminy (miasta) w jednostkach podległych zamawiającego.

System operacyjny zainstalowany na dostarczanych w ramach zamówienia komputerach musi spełniać następujące wymagania, poprzez wbudowane mechanizmy, bez użycia dodatkowych aplikacji:

- 1. możliwość dokonywania aktualizacji i poprawek systemu przez Internet z możliwością wyboru instalowanych poprawek;
- 2. możliwość dokonywania uaktualnień sterowników urządzeń przez Internet witrynę producenta systemu;
- 3. darmowe aktualizacje w ramach wersji systemu operacyjnego przez Internet (niezbędne aktualizacje, poprawki, biuletyny bezpieczeństwa muszą być dostarczane bez dodatkowych opłat);
- 4. internetowa aktualizacja zapewniona w języku polskim;
- 5. wbudowana zapora internetowa (firewall) dla ochrony połączeń internetowych; zintegrowana z systemem
- 6. konsola do zarządzania ustawieniami zapory i regułami IP v4 i v6;
- 7. zlokalizowane w języku polskim, co najmniej następujące elementy: menu, odtwarzacz multimediów, pomoc, komunikaty systemowe;
- 8. wsparcie dla większości powszechnie używanych urządzeń peryferyjnych (drukarek, urządzeń sieciowych, standardów USB, Plug &Play, Wi-Fi);
- 9. funkcjonalność automatycznej zmiany domyślnej drukarki w zależności od sieci, do której podłączony jest komputer;
- 10. interfejs użytkownika działający w trybie graficznym z elementami 3D, zintegrowana z interfejsem
- 11. użytkownika interaktywna część pulpitu służącą do uruchamiania aplikacji, które użytkownik może dowolnie wymieniać i pobrać ze strony producenta;
- 12. możliwość zdalnej automatycznej instalacji, konfiguracji, administrowania oraz aktualizowania systemu;
- 13. zabezpieczony hasłem hierarchiczny dostęp do systemu, konta i profile użytkowników zarządzane zdalnie;
- 14. praca systemu w trybie ochrony kont użytkowników;
- 15. zintegrowany z systemem moduł wyszukiwania informacji (plików różnego typu) dostępny z kilku poziomów: poziom menu, poziom otwartego okna systemu operacyjnego; system wyszukiwania oparty na konfigurowalnym przez użytkownika module indeksacji zasobów lokalnych;
- 16. zintegrowane z systemem operacyjnym narzędzia zwalczające złośliwe oprogramowanie; aktualizacje dostępne u producenta nieodpłatnie bez ograniczeń czasowych;
- 17. funkcjonalność rozpoznawania mowy, pozwalającą na sterowanie komputerem głosowo, wraz z modułem "uczenia się" głosu użytkownika;
- 18. zintegrowany z systemem operacyjnym moduł synchronizacji komputera z urządzeniami zewnętrznymi;
- 19. wbudowany system pomocy w języku polskim;
- 20. możliwość przystosowania stanowiska dla osób niepełnosprawnych (np. słabowidzących);
- 21. możliwość zarządzania stacją roboczą poprzez polityki przez politykę rozumiemy zestaw reguł definiujących lub ograniczających funkcjonalność systemu lub aplikacji;
- 22. wdrażanie IPSEC oparte na politykach wdrażanie IPSEC oparte na zestawach reguł definiujących ustawienia zarządzanych w sposób centralny;
- 23. automatyczne występowanie i używanie (wystawianie) certyfikatów PKI X.509;
- 24. rozbudowane polityki bezpieczeństwa polityki dla systemu operacyjnego i dla wskazanych aplikacji;
- 25. system musi posiadać narzędzia służące do administracji, do wykonywania kopii zapasowych polityk i ich odtwarzania oraz generowania raportów z ustawień polityk;
- 26. wsparcie dla Sun Java i .NET Framework 1.1 i 2.0 i 3.0 możliwość uruchomienia aplikacji działających we wskazanych środowiskach;
- 27. wsparcie dla JScript i VBScript możliwość uruchamiania interpretera poleceń;
- 28. zdalna pomoc i współdzielenie aplikacji możliwość zdalnego przejęcia sesji zalogowanego użytkownika celem rozwiązania problemu z komputerem;
- 29. rozwiązanie służące do automatycznego zbudowania obrazu systemu wraz z aplikacjami (obraz systemu służyć ma do automatycznego upowszechnienia systemu operacyjnego inicjowanego i wykonywanego w całości poprzez sieć komputerową);
- 30. rozwiązanie ma umożliwiające wdrożenie nowego obrazu poprzez zdalną instalację;
- 31. graficzne środowisko instalacji i konfiguracji;
- 32. transakcyjny system plików pozwalający na stosowanie przydziałów (ang. quota) na dysku dla użytkowników oraz zapewniający większą niezawodność i pozwalający tworzyć kopie zapasowe;
- 33. zarządzanie kontami użytkowników sieci oraz urządzeniami sieciowymi tj. drukarki, modemy, woluminy dyskowe, usługi katalogowe udostępnianie modemu;
- 34. oprogramowanie dla tworzenia kopii zapasowych (Backup); automatyczne wykonywanie kopii plików z możliwością automatycznego przywrócenia wersji wcześniejszej;
- 35. możliwość przywracania plików systemowych;
- 36. system operacyjny musi posiadać funkcjonalność pozwalającą na identyfikację sieci komputerowych, do których jest podłączony, zapamiętywanie ustawień i przypisywanie do min. 3 kategorii bezpieczeństwa (z predefiniowanymi odpowiednio do kategorii ustawieniami zapory sieciowej, udostępniania plików itp.);
- 37. możliwość blokowania lub dopuszczania dowolnych urządzeń peryferyjnych za pomocą polityk grupowych (np. przy użyciu numerów identyfikacyjnych sprzętu).

# **8. Oprogramowanie antywirusowe dla jednostek podległych zamawiającego– (45 szt.)**

- 1. Subskrypcja minimum 18 miesięcy od dnia podpisania ostatecznego protokołu odbioru. Licencje umożliwiające użytkowanie na komputerach użyczonych beneficjentom projektu oraz udostępnionych w punktach publicznego dostępu do Internetu. W ofercie należy podać producenta i nazwę oprogramowania oraz typ licencji.
- 2. Pomoc techniczna dla programu powinno być świadczone w języku polskim przez polskiego dystrybutora lub producenta programu przez cały okres trwania umowy. Wsparcie powinno obejmować wsparcie online.
- 3. Przez okres minimum 18 miesięcy zamawiający będzie miał dostęp do bezpłatnej aktualizacji do najnowszej wersji programu oraz baz sygnatur wirusów.
- 4. Pełne wsparcie dla systemów 64 bitowych.
- 5. Interfejs programu dostępny w wersji polskiej.
- 6. Pomoc dostępna z poziomu programu w wersji polskiej.
- 7. Ochrona wyposażona w bazę danych o wszelkich wariantach szkodliwych obiektów (wirusach, robakach, trojanach, exploitach itp.) posiadająca mechanizmy heurystyczne
- 8. Wykrywanie i usuwanie niebezpiecznych aplikacji typu adware, spyware, dialer, phishing, backdoor oraz narzędzi hackerskich.
- 9. Rezydentny skaner wszystkich otwieranych, zapisywanych i uruchamianych plików.
- 10. Możliwość skanowania wybranych plików, katalogów, dysków w tym dysków przenośnych i sieciowych.
- 11. Możliwość skanowania skompresowanych i spakowanych plików i katalogów.
- 12. Możliwość wyłączenia ze skanowania określonych katalogów, plików i plików z określonymi rozszerzeniami.
- 13. Możliwość definiowania wielu różnych zadań skanowania (np. co godzinę, po włączeniu komputera, przy zalogowaniu), każde zadanie może być uruchamiane z różnymi ustawieniami (priorytet, wybrane obiekty do skanowania, czynności po wykryciu zagrożenia).
- 14. Funkcja szybkiego skanowania pozwalająca na skanowanie istotnych funkcji systemu bez konieczności skanowania całego dysku.
- 15. Skanowanie i oczyszczanie poczty przychodzącej POP3 w czasie rzeczywistym, bez konieczności zmian w konfiguracji klienta pocztowego oraz niezależnie od zainstalowanego na stacji roboczej klienta pocztowego.
- 16. Możliwość określania różnych numerów portów POP3 na których ma odbywać się skanowanie poczty przychodzącej.
- 17. Skanowanie ruchu HTTP na stacji roboczej.
- 18. Możliwość zdefiniowania różnych portów HTTP na których ma odbywać się skanowanie.
- 19. Integracja skanera HTTP z dowolną przeglądarką internetową, bez konieczności zmiany jej konfiguracji.
- 20. Skaner ma mieć możliwość skanowania z wykorzystaniem algorytmów heurystycznych na kilku poziomach
- 21. Wysyłanie nowych zagrożeń powinno być możliwe z serwera zdalnego zarządzania oraz z każdej lokalnej stacji roboczej na której zainstalowany jest program antywirusowy.
- 22. Możliwość ręcznego wysłania próbki nowego zagrożenia (podejrzanych plików) wraz z komentarzem oraz adresem email użytkownika, na który producent może wysłać dodatkowe pytania dotyczące wykrytego zagrożenia.
- 23. W przypadku wykrycia zagrożenia ma istnieć możliwość wysłania przez program powiadomienia na wybrane adresy email użytkownika.
- 24. Program powinien posiadać możliwość kontroli zainstalowanych aktualizacji systemu operacyjnego i w przypadku wykrycia braku wymaganych aktualizacji powinien poinformować o tym użytkownika wraz z listą brakujących aktualizacji.
- 25. Program powinien mieć możliwość definiowania aktualizacji systemowych o których braku będzie informował użytkownika, w tym przynajmniej aktualizacje krytyczne, ważne, zwykłe. Powinna istnieć w programie możliwość dezaktywacji tego mechanizmu.
- 26. System antywirusowy powinien umożliwiać użytkownikowi przygotowanie płyty CD/DVD lub pamięci USB, z której będzie możliwe uruchomienie komputera w przypadku infekcji.
- 27. Program powinien być wyposażony w moduł zapory sieciowej (personal firewall).
- 28. Moduł zapory sieciowej powinien kontrolować cały ruch przychodzący i wychodzący.
- 29. Powinna istnieć możliwość całkowitego wyłączenie modułu zapory sieciowej.
- 30. Dezaktywacja powinna być możliwa przynajmniej na dwa sposoby : na stałe i do ponownego uruchomienia komputera.
- 31. Zapory sieciowa programu powinna obsługiwać protokół IPv6.
- 32. Moduł zapory sieciowej powinien mieć możliwość wyboru trybu pracy, w tym przynajmniej: automatycznym, automatycznego uczenia się, ręcznym, opartym na regułach użytkownika.
- 33. Moduł zapory sieciowej powinien umożliwiać ręczne dodawanie reguł i wyjątków.
- 34. Podczas tworzenia reguł zapory sieciowej powinna być możliwość określania przynajmniej : kierunku ruchu, portu i/lub zakresu portów, adresu komputera zdalnego.
- 35. W trakcie tworzenia reguł zapory sieciowej powinna być możliwość wyboru przynajmniej dwóch akcji: zezwól, zablokuj.
- 36. Program antywirusowy wyposażony powinien być w możliwość zabezpieczenia zmian konfiguracji hasłem.
- 37. Program powinien być wyposażony w automatyczną, przyrostową aktualizację baz wirusów i innych zagrożeń. Aktualizacja powinna być dostępna z Internetu, lokalnego zasobu sieciowego, nośnika CD, DVD, USB, lokalnego repozytorium.
- 38. Możliwość zarządzania oprogramowaniem antywirusowym na stacjach roboczych z centralnej konsoli.

## **9. Oprogramowanie biurowe dla jednostek podległych zamawiającego (45 szt.)**

- 1. Pakiet musi zawierać: edytor tekstów, arkusz kalkulacyjny, narzędzie do przygotowywania i prowadzenia prezentacji, oprogramowanie bazodanowe, narzędzie do zarządzania informacją prywatą (pocztą elektroniczną, kalendarzem, kontaktami i zadaniami).
- 2. Wymagania odnośnie interfejsu użytkownika: pełna polska wersja językowa interfejsu użytkownika, prostota i intuicyjność obsługi, pozwalająca na pracę osobom nieposiadającym umiejętności technicznych. Edytor tekstów musi umożliwiać: edycję i formatowanie tekstu w języku polskim wraz z obsługą języka polskiego w zakresie sprawdzania pisowni i poprawności gramatycznej oraz funkcjonalnością słownika wyrazów bliskoznacznych i autokorekty, wstawianie oraz formatowanie tabel, wstawianie oraz formatowanie obiektów graficznych, wstawianie wykresów i tabel z arkusza kalkulacyjnego, automatyczne numerowanie rozdziałów, punktów, akapitów, tabel i rysunków, automatyczne tworzenie spisów treści, formatowanie nagłówków i stopek stron, sprawdzanie pisowni w języku polskim, śledzenie zmian wprowadzonych przez użytkowników, nagrywanie, tworzenie i edycję makr automatyzujących

wykonywanie czynności, określenie układu strony (pionowa/pozioma), wydruk dokumentów, zabezpieczenie dokumentów hasłem przed odczytem oraz przed wprowadzaniem modyfikacji. Możliwość automatycznego przesyłania zaznaczonego tekstu do Google Translate z możliwością zaznaczenia języka tekstu źródłowego i języka docelowego.

- 3. Arkusz kalkulacyjny musi umożliwiać: tworzenie raportów tabelarycznych, tworzenie wykresów liniowych (wraz z linią trendu), słupkowych, kołowych, tworzenie arkuszy kalkulacyjnych zawierających teksty, dane liczbowe oraz formuły przeprowadzające operacje matematyczne, logiczne, tekstowe, statystyczne oraz operacje na danych finansowych i na miarach czasu, wyszukiwanie i zamianę danych, wykonywanie analiz danych przy użyciu formatowania warunkowego, nazywanie komórek arkusza i odwoływanie się w formułach po takiej nazwie, nagrywanie, tworzenie i edycję makr automatyzujących wykonywanie czynności, formatowanie czasu, daty i wartości finansowych z polskim formatem, zapis wielu arkuszy kalkulacyjnych w jednym pliku, zabezpieczenie dokumentów hasłem przed odczytem oraz przed wprowadzaniem modyfikacji.
- 4. Narzędzie do przygotowywania i prowadzenia prezentacji musi umożliwiać przygotowywanie prezentacji multimedialnych, które będą: prezentowanie przy użyciu projektora multimedialnego, zapisanie jako prezentacja tylko do odczytu, opatrywanie slajdów notatkami dla prezentera, umieszczanie i formatowanie tekstów, obiektów graficznych, tabel, nagrań dźwiękowych i wideo, umieszczanie tabel i wykresów pochodzących z arkusza kalkulacyjnego.
- 5. Narzędzie do zarządzania informacją prywatną (poczta elektroniczna i kalendarz) musi umożliwiać: pobieranie i wysyłanie poczty elektronicznej z/do serwera pocztowego, filtrowanie niechcianej poczty elektronicznej (SPAM) oraz tworzenie katalogów, pozwalających przechowywać pocztę elektroniczną, tworzenie reguł przenoszących automatycznie nową pocztę elektroniczną do określonych katalogów bazując na słowach zawartych w tytule, adresie nadawcy i odbiorcy, zarządzanie kalendarzem.
- 6. Należy dostarczyć przynajmniej jeden oryginalny nośnik.
- 7. Wsparcie techniczne świadczone przez Internet (www, email) przez producenta oprogramowania przez minimum okres jednego roku.
- 8. Wymagany dostęp do nowych wersji oprogramowania przez okres minimum jednego roku.
- 9. Nie dopuszcza się możliwości pobierania dodatkowych opłat od użytkowników i programów zawierających reklamy.
- 10. Licencja na pakiet biurowy musi umożliwiać korzystanie z oprogramowania w punktach publicznego dostępu do Internetu.

# **10.Urządzenia abonenckie dla beneficjentów ostatecznych (90 sztuk) wraz z uruchomieniem łącza Internetowego**

W ramach realizacji zamówienia Wykonawca dostarczy, zainstaluje i skonfiguruje 90 urządzeń abonenckich do odbioru sygnału internetowego u beneficjentów ostatecznych projektu.

Wykonawca dostarczy wszelkie urządzenia potrzebne do skonfigurowania połączeń: urządzenie dostępowe, okablowane oraz jeśli to będzie wymagane, maszty i elementy umocowania anten (w przypadku wykorzystania technologii bezprzewodowych).

W przypadku łącza bezprzewodowego urządzenia dostępowe muszą posiadać świadectwa homologacji do realizacji łącza. W celu instalacji urządzeń przewodowych lub bezprzewodowych wykonawca musi samodzielnie uzyskać wymagane prawem pozwolenia, w tym właściciela budynku i dokonać wymaganych prawem zgłoszeń oraz dokonać niezbędnych ustaleń technicznych w celu podłączenia łącza, o ile będą wymagane.

Beneficjenci ostateczni zostaną wskazani przez Zamawiającego.

Urządzenia dostarczone w ramach wyżej opisanych działań pozostaną własnością Zamawiającego po zakończeniu świadczenia usług.

## **11.Usługa dostępu do Internetu dla beneficjentów ostatecznych**

Zapewnienie usługi dostępu do Internetu we wskazanych przez Zamawiającego 90 lokalizacjach - miejscach zamieszkania Beneficjentów Ostatecznych projektu na terenie Miasta Maków Mazowiecki.

Zamawiający wymaga aby podłączenie do Internetu w każdej lokalizacji nastąpiło w ciągu 30 dni od podpisania umowy.

Wykonawca będzie świadczył usługę dostępu do Internetu przez 18 miesięcy licząc od dnia uruchomienia dostępu do Internetu w ostatniej lokalizacji.

Prędkość łącza (prędkość pobierania danych) w każdej ze wskazanych przez Zamawiającego 90 lokalizacji - miejsc zamieszkania Beneficjentów Ostatecznych projektu na terenie Miasta Maków Mazowiecki nie może być niższa niż 1 Mb/s, zaś miesięczny limit pobierania danych nie może być mniejszy niż 15 GB.

W ramach świadczenia usługi dostępu do Internetu do obowiązków Wykonawcy należy ponadto:

- bieżąca konserwacja urządzeń odbiorczych,
- usuwanie usterek sprzętowych (dot. sprzętu do odbioru sygnału)
- usuwanie usterek konfiguracyjnych w zakresie skutecznego odbioru sygnału internetowego.

## **12.Usługa dostępu do Internetu dla jednostek podległych**

Zapewnienie usługi dostępu do Internetu we wskazanych przez Zamawiającego 90 lokalizacjach - miejscach zamieszkania Beneficjentów Ostatecznych projektu na terenie Miasta Maków Mazowiecki.

Zamawiający wymaga aby podłączenie do Internetu w każdej lokalizacji nastąpiło w ciągu 30 dni od podpisania umowy.

Wykonawca będzie świadczył usługę dostępu do Internetu przez okres 18 miesięcy od dnia podpisania ostatecznego protokołu odbioru..

Prędkość łącza (prędkość pobierania danych) w każdej ze wskazanych przez Zamawiającego 90 lokalizacji - miejsc zamieszkania Beneficjentów Ostatecznych projektu na terenie Miasta Maków Mazowiecki nie może być niższa niż 1 Mb/s, zaś miesięczny limit pobierania danych nie może być mniejszy niż 15 GB.

W ramach świadczenia usługi dostępu do Internetu do obowiązków Wykonawcy należy ponadto:

- bieżąca konserwacja urządzeń odbiorczych,
- usuwanie usterek sprzętowych (dot. sprzętu do odbioru sygnału)
- usuwanie usterek konfiguracyjnych w zakresie skutecznego odbioru sygnału internetowego.

#### **13.Usługi wsparcia technicznego dla beneficjentów ostatecznych**

Wykonawca będzie świadczył usługę wsparcia technicznego dla beneficjentów ostatecznych projektu przez okres 18 miesięcy od dnia podpisania ostatecznego protokołu odbioru.

Usługa obejmować będzie telefoniczne rozwiązywanie problemów ze sprzętem, oprogramowaniem i dostępem do Internetu w gospodarstwach domowych oraz pomoc w realizacji uprawnień wynikających z gwarancji na sprzęt i oprogramowanie.

Do obowiązków wykonawcy należeć będzie:

- przyjmowanie zgłoszeń telefonicznych w godzinach min. od 8-16 w dni robocze.

- przyjmowanie zgłoszeń za pomocą poczty e-mail 24/h; 7 dni w tygodniu,

- czas na reakcję na zgłoszenie usterki – do 24 godzin od przyjęcia zgłoszenia,

- czas na usunięcie usterki – do 48 godzin od momentu przyjęcia zgłoszenia.

# **14. Usługi przyłączenia jednostek podległych do Internetu (niezbędne okablowanie i sprzęt aktywny)**

!

#### **14.1. Zakres prac**

Zakres prac niezbędnych dla przyłączenia jednostek podległych obejmuje:

- Rozbudowę sieci LAN dla stanowisk komputerowych
- Rozbudowę sieci elektrycznej dla zasilania stanowisk komputerowych
- Dostawę urządzeń aktywnych
- Instalację przyłącza internetowego dla sali komputerowej
- Dostawę zestawów PC stanowiskowych wraz z oprogramowaniem

Dokładny zakres prac dla poszczególnych lokalizacji został określony w punkcie 14.3

#### **14.2. Zestawienie lokalizacji jednostek podległych**

- 1. Zespół Szkół nr 1 w Makowie Mazowieckim,
- 2. Zespół Szkół nr 2 w Makowie Mazowieckim
- 3. Miejski Dom Kultury w Makowie Mazowieckim
- 4. Świetlica Socjoterapeutyczna przy Miejskim Ośrodku Pomocy Społecznej w Makowie Mazowieckim

## **14.3. Szczegółowy zakres prac w poszczególnych lokalizacjach**

### **14.3.1. Zespół Szkół nr 1 w Makowie Mazowieckim**

W pomieszczeniu przeznaczonym na punkt publicznego dostępu do Internetu zakłada się wykorzystanie istniejącej instalacji elektrycznej, konieczna jednak będzie jej rozbudowa. . W ramach zamówienia istniejącą instalację elektryczną należy rozbudować o 8 punktów przyłączeniowych. Istniejącą rozdzielnicę należy rozbudować o 3 zabezpieczenia różnicowonadprądowe C16A 30mA. Rozdzielnica posiada wymaganą rezerwę miejsca. Z rozdzielnicy elektrycznej komputerowej rozprowadzić okablowanie do poszczególnych (dodatkowych) stanowisk oraz do szafy rack i zakończyć gniazdami typu DATA 2x2P+Z 16A w puszkach natynkowych. Rozbudowa instalacji elektrycznej o 8 punktów przyłączeniowych wiąże się z ułożeniem dodatkowych list natynkowych PCV z przegrodą separacyjną – około 20m (do wykorzystania również dla dodatkowego okablowania LAN). Ze względu na warunki techniczne (ograniczona przestrzeń dla instalacji) zaleca się zastosowanie listw natynkowych z możliwością montażu osprzętu bezpośrednio na listwach w standardzie Mosaic 45. Zalecane wymiary listw 85x55mm.

W pomieszczeniu przeznaczonym na punkt publicznego dostępu do Internetu zakłada się wykorzystanie istniejącej instalacja LAN, konieczna jednak będzie jej rozbudowa. W ramach zamówienia istniejącą instalację LAN należy rozbudować o 8 punktów przyłączeniowych oraz dostarczyć szafę rack wraz z wyposażeniem. W zakresie prac również dostawa patchcordów: kat. 5e UTP 0,5m – 20szt, kat. 5e UTP 3m – 15 szt.

Należy dostarczyć urządzenie sieciowe typu A – 1szt oraz urządzenie sieciowe typu B – 1szt.

#### **14.3.2. Zespół Szkół nr 2 w Makowie Mazowieckim**

W pomieszczeniu przeznaczonym na punkt publicznego dostępu do Internetu zakłada się wykorzystanie istniejącej instalacji elektrycznej, konieczna jednak będzie jej modernizacja i rozbudowa. W ramach zamówienia należy zabudować nową instalację elektryczną dla 15 stanowisk (15 punktów przyłączeniowych). Istniejącą instalację elektryczną zdemontować (gniazda, trasy, tablica elektr.), a w ich miejsce zamontować nową. Zabudować nową rozdzielnicę elektryczną komputerową. Z rozdzielnicy elektrycznej rozprowadzić okablowanie do poszczególnych stanowisk i zakończyć gniazdami typu DATA 2x2P+Z 16A w puszkach natynkowych. Okablowanie rozprowadzić w listwach natynkowych PCV z przegrodą separacyjną. Do wykorzystania jedynie istniejący wlz typu YDY 5x4mm2, który jest doprowadzony do sali komputerowej.

Należy wykonać instalację LAN dla 15 stanowisk oraz dostarczyć szafę rack wraz z wyposażeniem. Okablowanie należy rozprowadzić w tych samych listwach co okablowanie elektryczne w oddzielnej przegrodzie korytka. W zakresie prac również dostawa patchcordów: kat. 5e UTP 0,5m – 20szt, kat. 5e UTP 3m – 15szt

Należy dostarczyć urządzenie sieciowe typu A – 1szt oraz urządzenie sieciowe typu B – 1szt

#### **14.3.3. Miejski Dom Kultury w Makowie Mazowieckim**

W ramach zamówienia należy wykonać instalację elektryczną dla komputerów w pomieszczeniu planowanym na salę komputerową dla 5 stanowisk. W tym celu należy zabudować rozdzielnicę nt wyposażoną w rozłącznik główny, zabezpieczenia różnicowoprądowe oraz zabezpieczenia nadprądowe. Rozdzielnicę zasilić należy z rozdzielnicy głównej budynku przewodem typy YDY 3x4mm2 układanym w korytkach natynkowych pcv. Długość wlz około 5m. W rozdzielnicy głównej zabudować zabezpieczenie wlz. Z rozdzielnicy elektrycznej komputerowej rozprowadzić okablowanie do poszczególnych stanowisk oraz szafy rack i zakończyć gniazdami typu DATA 2x2P+Z 16A w puszkach natynkowych. Okablowanie prowadzone w listwach natynkowych PCV z przegrodą separacyjną.

Należy wykonać instalację LAN dla 5 stanowisk oraz dostarczyć szafę rack wraz z wyposażeniem. Okablowanie należy rozprowadzić w tych samych listwach co okablowanie elektryczne w oddzielnej przegrodzie korytka. W zakresie prac również dostawa patchcordów: kat. 5e UTP 0,5m – 10szt, kat. 5e UTP 3m – 5szt

Należy dostarczyć urządzenie sieciowe typu A – 1szt oraz urządzenie sieciowe typu B – 1szt

## **14.3.4. Świetlica w Makowie Mazowieckim**

W ramach zamówienia należy wykonać instalację elektryczną dla komputerów w pomieszczeniach planowanych na salę komputerową dla 10 stanowisk. W tym celu należy zabudować rozdzielnicę nt wyposażoną w rozłącznik główny, ochronniki klasy C, zabezpieczenia różnicowoprądowe oraz zabezpieczenia nadprądowe. Rozdzielnicę zasilić należy z rozdzielnicy głównej budynku przewodem typy YDY 5x4mm2 układanym w korytkach natynkowych pcv. Długość wlz około 10m. W rozdzielnicy głównej zabudować zabezpieczenie wlz. Z rozdzielnicy elektrycznej komputerowej rozprowadzić okablowanie do poszczególnych stanowisk oraz do szafy rack i zakończyć gniazdami typu DATA 2x2P+Z 16A w puszkach natynkowych. Okablowanie prowadzone w listwach natynkowych PCV z przegrodą separacyjną.

Należy wykonać instalację LAN dla 10 stanowisk oraz dostarczyć szafę rack wraz z wyposażeniem. Okablowanie należy rozprowadzić w tych samych listwach co okablowanie elektryczne w oddzielnej przegrodzie korytka. W zakresie prac również dostawa patchcordów: kat. 5e UTP 0,5m – 15szt, kat. 5e UTP 3m – 10szt

Należy dostarczyć urządzenie sieciowe typu A – 1szt oraz urządzenie sieciowe typu B – 1szt

## **14.4. Specyfikacja materiałów i prac**

#### **14.4.1. Instalacja elektryczna**

Instalacja elektryczna ma na celu zasilanie stanowisk komputerowych oraz szafy rack. W tym celu należy zabudować tablicę elektryczną komputerową RK z której zasilane będą wszystkie obwody instalacji dedykowanej dla komputerów. W niektórych lokalizacjach w przypadku rozbudowy instalacji należy jedynie doposażyć już istniejącą tablicę w zabezpieczenia różnicowoprądowe oraz nadprądowe nowych obwodów. Tablicę RK należy zasilić za pomocą WLZ z tablicy głównej/piętrowej budynku.

Zakres opracowania obejmuje :

- o doposażenie rozdzielnicy głównej/piętrowej budynku TG o zabezpieczenie wlz rozdzielnicy RK
- o wykonania wlz zasilającego tablicę RK
- o wykonanie tras kablowych poziomych i pionowych do poszczególnych odbiorników
- o wykonanie rozdzielnicy RK
- o wykonanie instalacji elektrycznych zasilania dedykowanego
- o montaż zestawów gniazd stanowiskowych
- o Instalacje ochrony od porażeń

Dla potrzeb zasilania dedykowanego dla stanowisk komputerowych należy zabudować rozdzielnice RK. Rozdzielnice wykonać jako natynkowe, z drzwiczkami pełnymi zamykanymi na klucz, o pojemności dostoswanej do ilości zabezpieczeń z zapewnieniem 30% rezerwy miejsca. Rozdzielnica o parametrach:

- *o* Stopień ochrony: IP43
- *o* Dla aparatów do: 125A
- *o* Klasa izolacji: II
- *o* Kolor: biały, RAL 9010

Rozdzielnice należy wyposażyć w rozłącznik główny 4P (2P), lampki sygnalizacyjne obecności napięcia, ochronniki przepięciowe kl. C, wyłączniki różnicowoprądowe o prądzie 30mA oraz wyłączniki nadprądowe o charakterystyce C 16A. Instalacje elektryczne będą wpinane bezpośrednio pod zaciski aparatów. Rozdzielnice RK zlokalizowane w salach komputerowych lub w miejscu wskazanym przez Użytkownika (osobę techniczną odpowiedzialną za obiekt). Rozdzielnice i obwody w rozdzielnicach odpowiednio oznakować.

Instalacje zasilania dedykowanego (obwody zasilające stanowiska i szafę rack) należy

wykonać przewodem YDYżo 3x2,5.Instalacje prowadzić w wydzielonych korytkach lub

przegrodach korytek. Należy przestrzegać zasad:

- jeden wyłącznik nadprądowy maksymalnie dla 3 punktów przyłączeniowych/ stanowisk
- jeden wyłącznik różnicowoprądowy zabepieczający maksymalnie 3 obwody (3 zabezpieczenia nadprądowe).

Dopuszczalne jest zastosowanie wyłączników różnicowonadprądowych (30mA, C 16A) – jeden wyłącznik maksymalnie na 3 punkty przyłączeniowe / stanowiska komputerowe.

Rozgałęzienia poszczególnych obwodów elektrycznych należy wykonać za pomocą samozaciskowych złączek typu Wago umieszczanych w listwach PCV. Obwody wychodzące z tablic rozdzielczych należy oznakować za pomocą oznaczników podając nazwę obwodu.

W celu wykonania instalacji elektrycznej oraz okablowania strukturalnego należy zabudować trasy kablowe w postaci korytek PCV natynkowych o wymiarach w zależności od ilości prowadzonych przewodów: 50x18, 60x40, 90x40. Wyjątek stanowią listwy w lokalizacji Zespół Szkół nr 1 w Makowie Mazowieckim, gdzie zalecane jest zastosowanie listw z możliwością bezpośredniego montażu osprzętu na listwach. Wszystkie listwy z przegrodą separacyjną. Instalację elektryczną i okablowania strukturalnego prowadzić należy w oddzielnych przedziałach listw wydzielonych przegrodą separacyjną. Trasy skoordynować z innymi instalacjami.

Instalację elektryczną należy wykonać z wykorzystaniem osprzętu elektrycznego typu Mosaic 45. Do osprzętu należy stosować niezbędne uchwyty do mocowania w puszkach natynkowych. Jako pojedynczy punkt przyłączeniowy (dla stanowiska komputerowego) zastosować należy gniazdo zespolone 2x2P+Z 16A DATA czerwone. Gniazda należy wyposażyć w klucze uniemożliwiające włączenie innych odbiorników poza komputerowymi. W gniazdach należy stosować osprzęt z zaciskami przelotowymi. Wysokość montażu oraz położenie gniazd ustalić na bieżąco z użytkownikami pomieszczeń. Gniazda na każdym stanowisku należy odpowiednio oznakować, podając nazwę rozdzielnicy i numer (nazwę) obwodu.

Należy również przewidzieć obwód (zabezpieczony oddzielnym wyłącznikiem) dla szafki rack PD zakończony w szafce gniazdem nt 2x2P+Z 16A.

## **14.4.2. Instalacja okablowania strukturalnego LAN**

Instalacja okablowania strukturalnego ma na celu zapewnienie transmisji dla urządzeń komputerowych.

Zakres opracowania obejmuje :

- o montaż szafy 19" rack oraz wyposażenie jej w urządzenia pasywne i aktywne
- o wykonanie instalacji okablowania strukturalnego UTP kat. 5e
- o montaż zestawów gniazd 1xRJ45 kat. 5e

Wykonawca ma obowiązek wykonać instalację okablowania zgodnie z wymaganiami norm obowiązujących w czasie realizacji zadania, przy uwzględnieniu wszystkich wymagań opisanych w dokumentacji.

System okablowania oraz wydajność wszystkich komponentów na etapie oddania instalacji do użytku musi pozostać w zgodzie z wymaganiami norm PN-EN 50173-1:2011 i ISO/IEC 11801:2011. Wszystkie elementy okablowania LAN muszą pochodzić z jednolitej oferty jednego Producenta.

Zadaniem instalacji teleinformatycznej jest zapewnienie transmisji danych poprzez okablowanie rzeczywistej Klasy D / kategorii 5e. Instalacja strukturalnego okablowania powinna być wykonana w oparciu o komponenty spełniające rzeczywiste wymagania kategorii 5e.

Instalacja strukturalnego okablowania zabudowana będzie w topologii gwiazdy hierarchicznej. Okablowanie od punktów przyłączeniowych zbiegać się będzie w punkcie dystrybucyjnym PD - szafce 19" rack. Dla każdego stanowiska komputerowego należy zabudować jeden punkt logiczny PL 1xRJ45 kat. 5e UTP.

Budowa punktu logicznego PL została oparta na prostej płycie czołowej w standardzie Mosaic 45x45mm. Płyta umożliwia montaż jednego lub dwóch nieekranowanych modułów gniazd RJ45. Ramka ma posiadać (w celach opisowych) w górnej części pola pozwalające na wprowadzenie opisu każdego modułu gniazda (numeracji portu) – przy czym opisy muszą być wykonane na drukarce i trwale przyklejone do ramki.

W opisane ramki montażowe należy zamontować jeden moduł gniazd UTP RJ45 kat. 5e. Każdy moduł ma być zarabiany bez użycia specjalistycznych narzędzi. Wymaga się aby każdy moduł posiadał możliwość uniwersalnego terminowania kabla, tj. w sekwencji T568A lub T568B oraz możliwość wprowadzania kabla do złącza od góry lub dołu. Złącze ma posiadać możliwość wykorzystania do połączeń komputerowych jak i telefonicznych nie powodując odkształceń skrajnych pinów. Moduł powinien być wyposażony w zintegrowaną klapkę przeciwkurzową. Punkty logiczne zabudowane natynkowo: moduł RJ45 montowany na płycie czołowej, płyta czołowa montowana w zestawie z uchwytem montażowym i ramką w puszce natynkowej.

Ze względu na warunki budowy i status budynków okablowanie poziome zostanie rozprowadzone w korytach natynkowych PCV (razem z przewodami instalacji elektrycznej dedykowanej dla komputerów, ale w oddzielnych przegrodach listw).

Należy stosować kable kat. 5e UTP w powłokach trudnopalnych LS0H (Low Smoke Zero Halogen). Kabel ma spełniać wymagania stawiane komponentom kat. 5e przez obowiązujące normy, równocześnie zapewniając pełną zgodność z niższymi kategoriami okablowania. Przy prowadzeniu tras kablowych zachować bezpieczne odległości od innych instalacji.

Kable od strony szafy należy zakończyć na 24 portowym modularnym panelu krosowym o wysokości montażowej 1U posiadającym moduły UTP RJ45 kat. 5e. Panel ma mieć możliwość instalowania dowolnego rodzaju złącza w standardzie Keystone.

Panel ma również zawierać zintegrowaną tylną prowadnicę kabla oraz zacisk uziemiający. W celu zapewnienia optymalnego prowadzenia kabli należy je mocować opaskami kablowymi do prowadnicy.

Punkt Dystrybucyjny PD stanowi szafa wisząca, 6U 19" o głębokości 400mm. Szafa ma spełniać wymogi zabezpieczenia IP20 zgodnie z normami PN 92/E-08106 / EN 60 529 / IEC 529. Szafa musi mieć możliwość wprowadzenia do niej kabli na kilka sposobów, poprzez specjalnie do tego przygotowane otwory w suficie, podłodze lub na tylnej ściance. Nie wykorzystywane otwory powinny posiadać specjalne zaślepki. Szafy PD znajdować się będą w salach komputerowych lub w miejscu wskazanym przez Użytkownika. Konstrukcja szafy wykonana z blachy stalowej. Drzwi przednie przeszklone z zamkiem jednopunktowym, zamontowane na zawiasach umożliwiających otwieranie o 180°. Szafa wyposażona w jedną parę pionowych profili montażowych 19" z blachy ocynkowanej.

Każda szafa powinna mieć wyposażenie:

- listwa zasilająca 1U 19" 1szt
- półka 1U 19" mocowana w dwóch miejscach 1szt
- panel z uchwytami na przewody 1U 19" 1szt

- panel krosowy 1U 24 port – 1sztCała instalacja LAN dla Sali komputerowej po zabudowaniu powinna zostać zmierzona certyfikowanym miernikiem na zgodność z klasą D zgodne z normą PN-EN

50346:2004/A1+A2:2009. Miernik co najmniej o IV klasie dokładności. Pomiary należy wykonać w konfiguracji pomiarowej łącza stałego (ang. "Permanent Link") – przy wykorzystaniu odpowiednich adapterów pomiarowych specyfikowanych przez producenta sprzętu pomiarowego. Pomiar każdego toru transmisyjnego poziomego (miedzianego) powinien zawierać:

- mapę połączeń,
- długość połączeń i rezystancje par,
- opóźnienie propagacji oraz różnicę opóźnień propagacji,
- **•** thimienie
- NEXT i PS NEXT w dwóch kierunkach,
- ACR-F i PS ACR-F w dwóch kierunkach,
- ACR-N i PS ACR-N w dwóch kierunkach,
- RL w dwóch kierunkach,

Całe rozwiązanie w zakresie sieci okablowania miedzianego LAN ma pochodzić od jednego producenta i być objęte jednolitą i spójną gwarancją na okres minimum 5 lat obejmującą wszystkie elementy pasywne toru transmisyjnego.

#### **14.5. Urządzenia aktywne**

#### **Urządzenie typu A – router (parametry minimalne):**

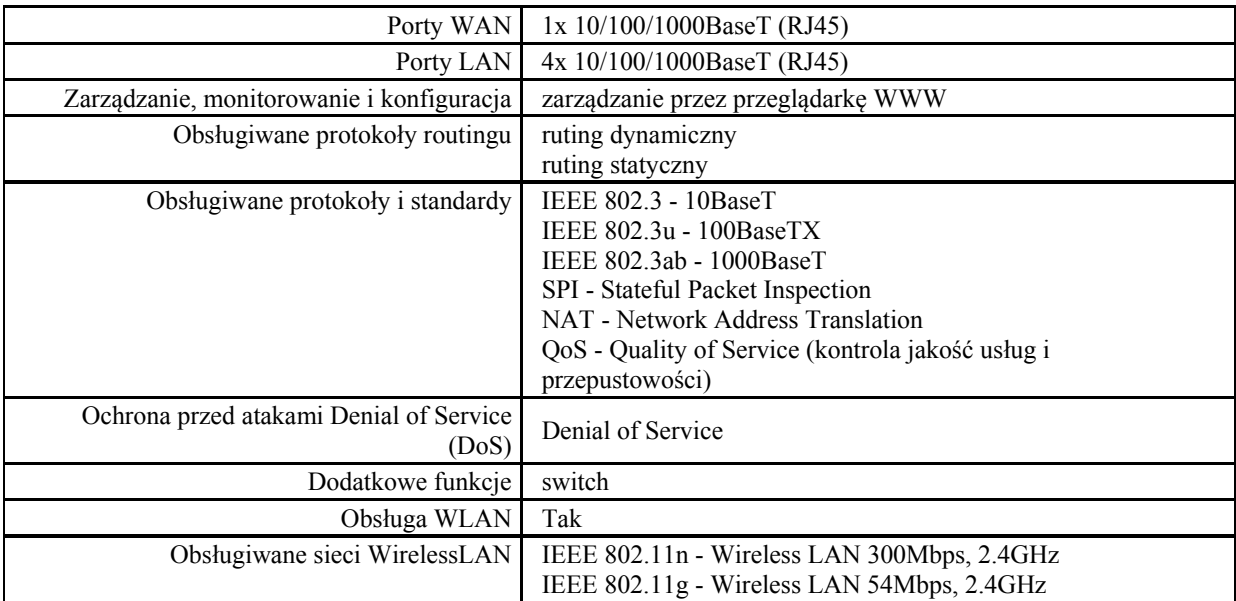

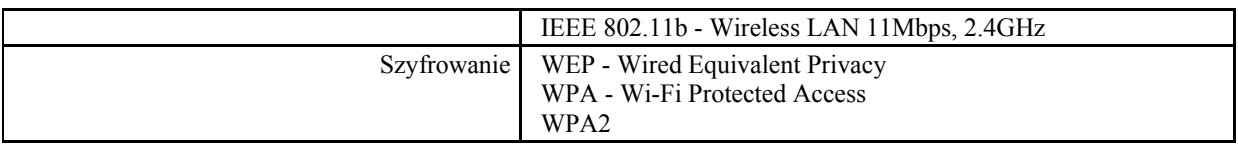

# **Urządzenie typu B – switch (paramtery minimalne):**

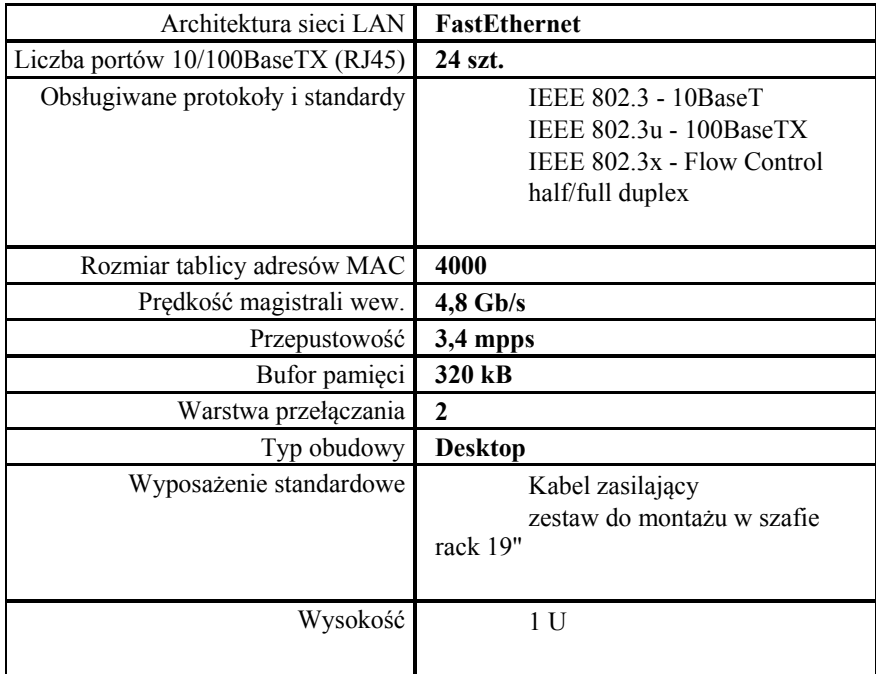

# **15.Szkolenia beneficjentów ostatecznych**

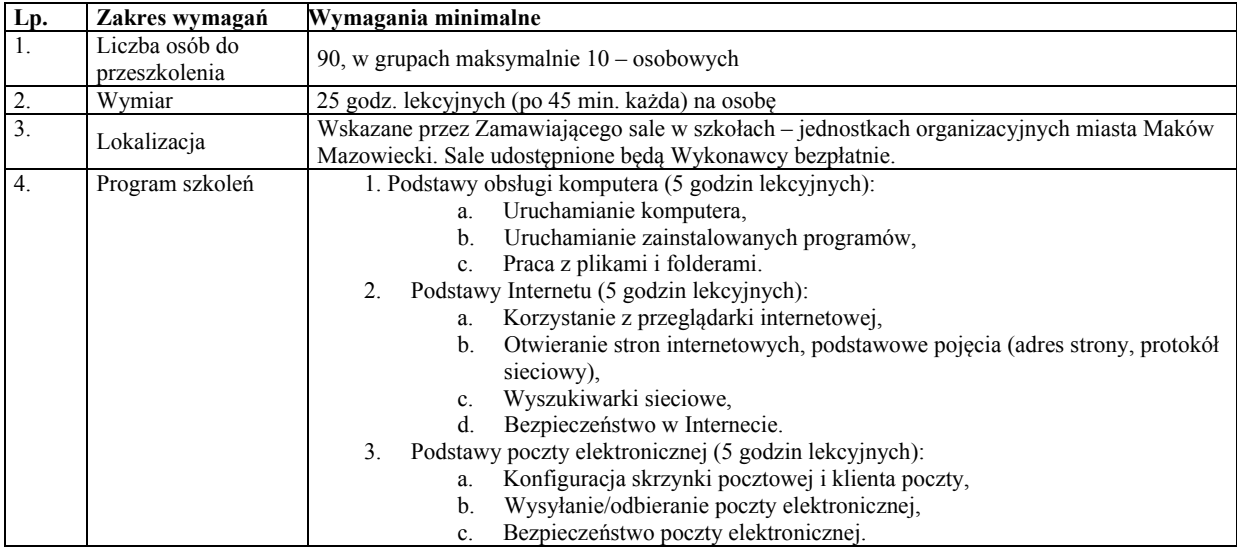

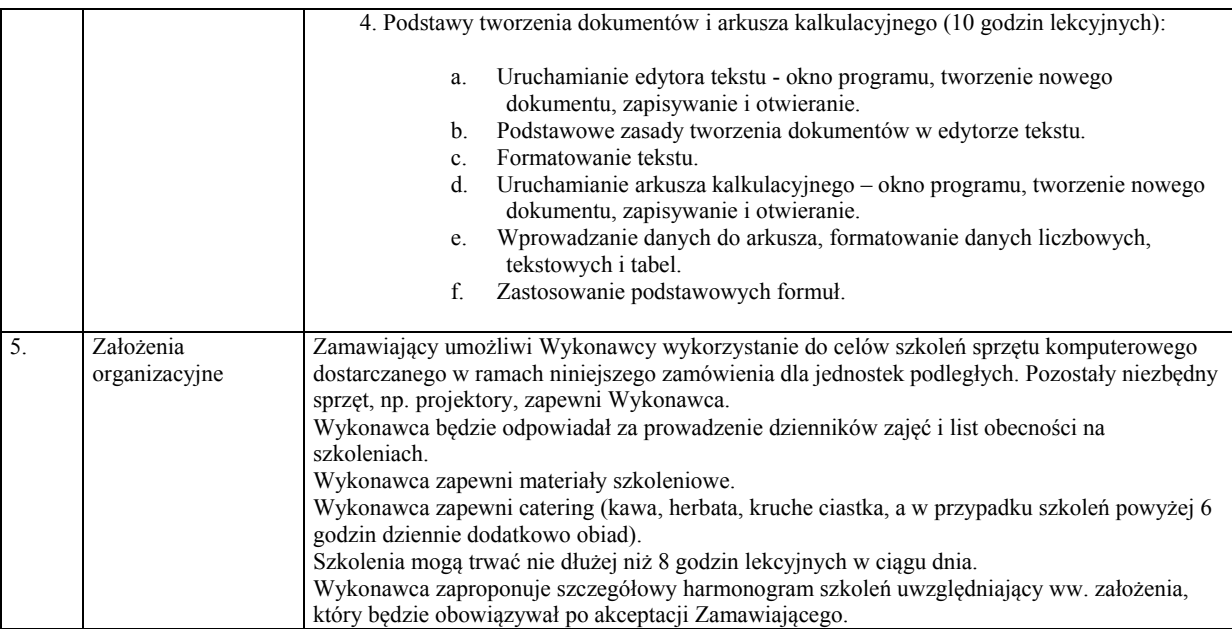